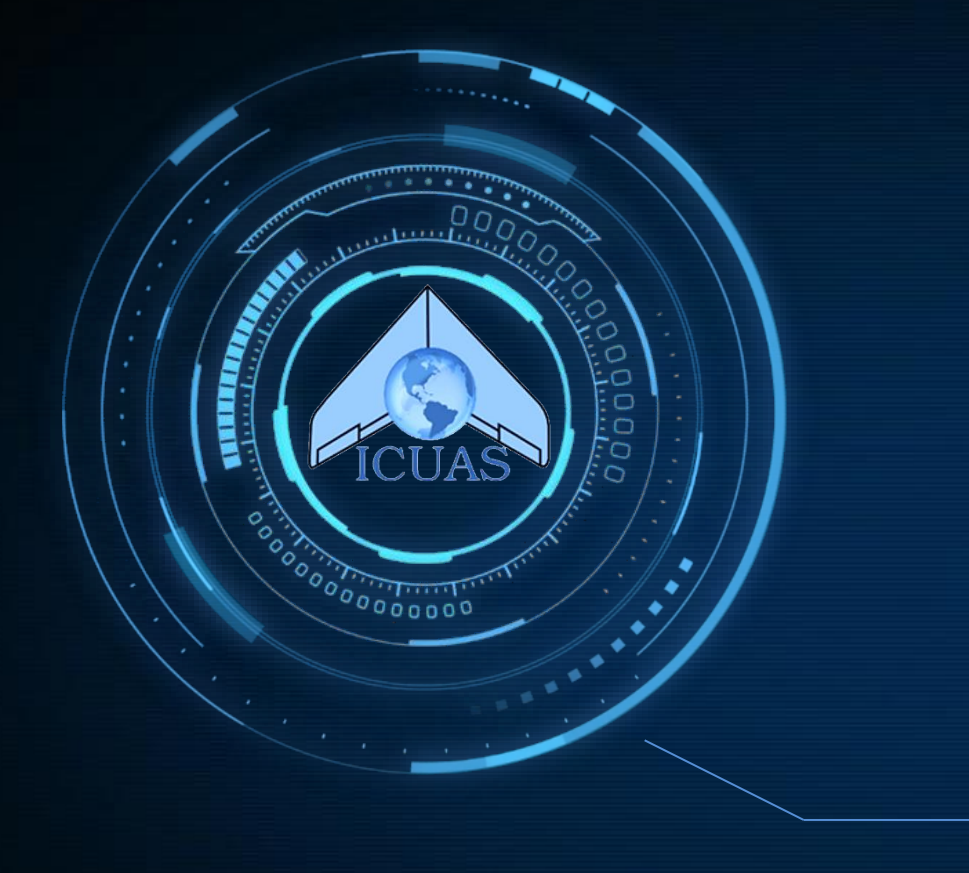

Point Cloud-Based Target-Oriented 3D Path Planning for UAVs

### ICUAS 2020

Zhaoliang Zheng Electrical and Computer Engineering LEMUR UC Los Angeles

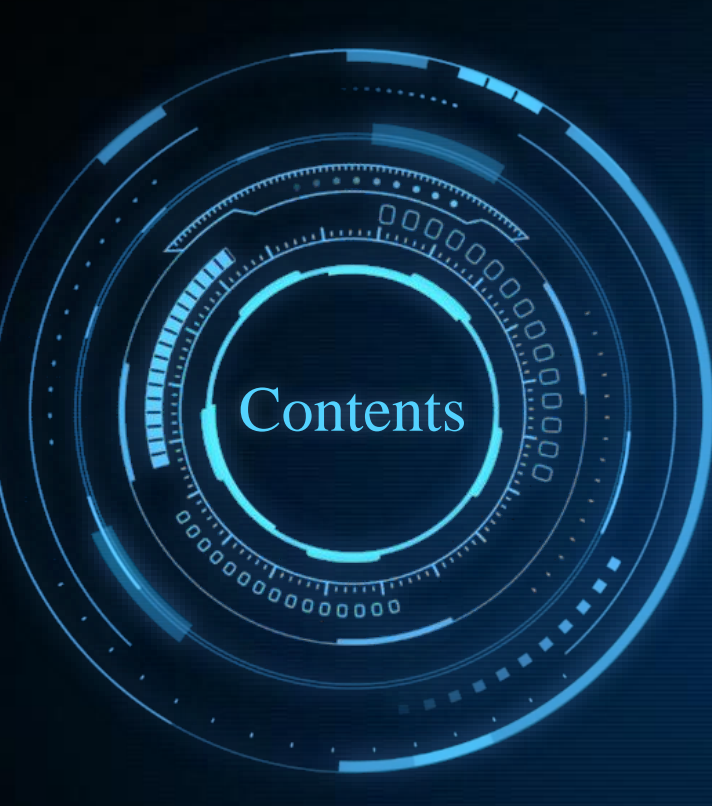

01 **Motivation & Introduction**

03 **Target-Oriented 3D RRT Algorithm**

05 **Simulation & Result Discussion**

**02 Point Cloud Map Representation**

04 **Way Point Based Closed Loop Quadrotor Control**

- UAVs play a very important in many areas.
- Path planning is a key technique in better performance of those tasks.
- Most of the work implement their algorithm mainly in Lab or grid maps.
- In the real world, people use ptcloud map to record and represent our world.
- Is it 3D path planning algoritpossible to develop a hm in ptcloud map? Motivation

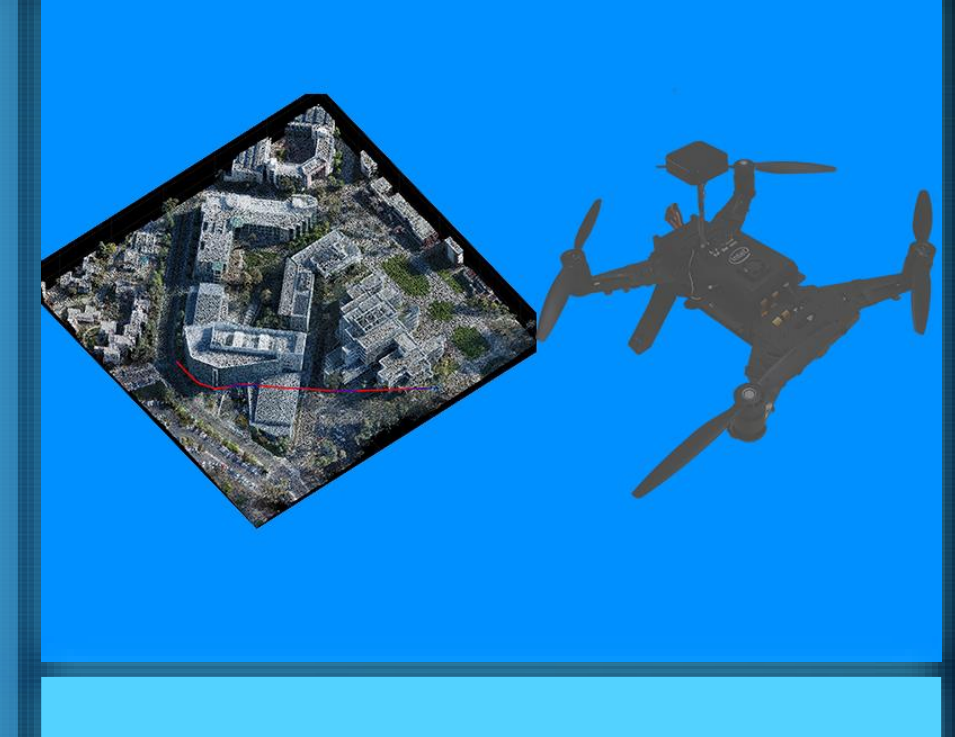

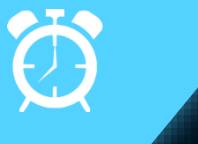

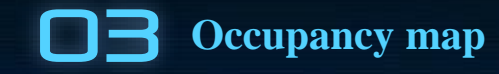

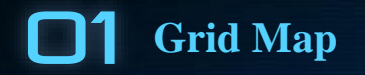

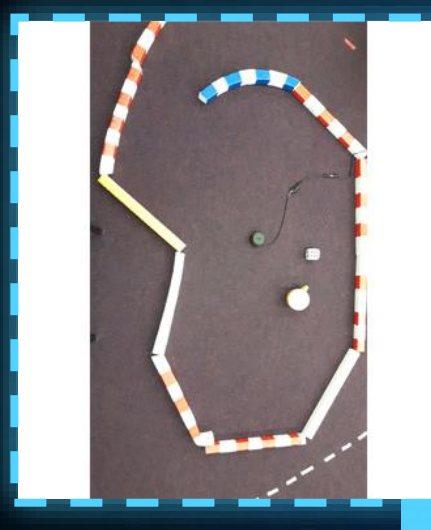

[1] PythonRobotics Github

### **Point Cloud Map Representation**

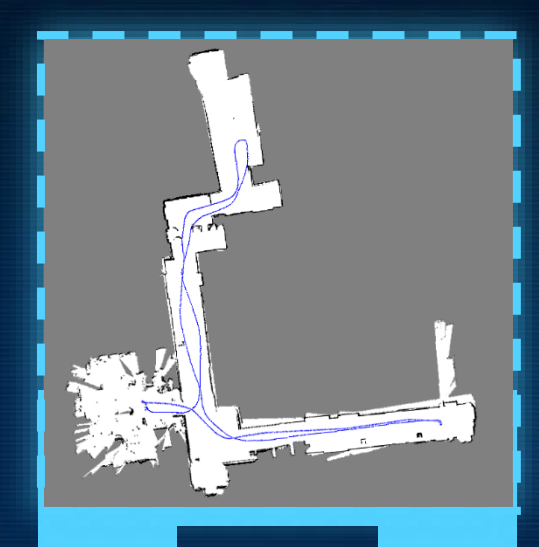

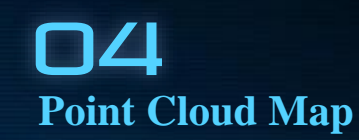

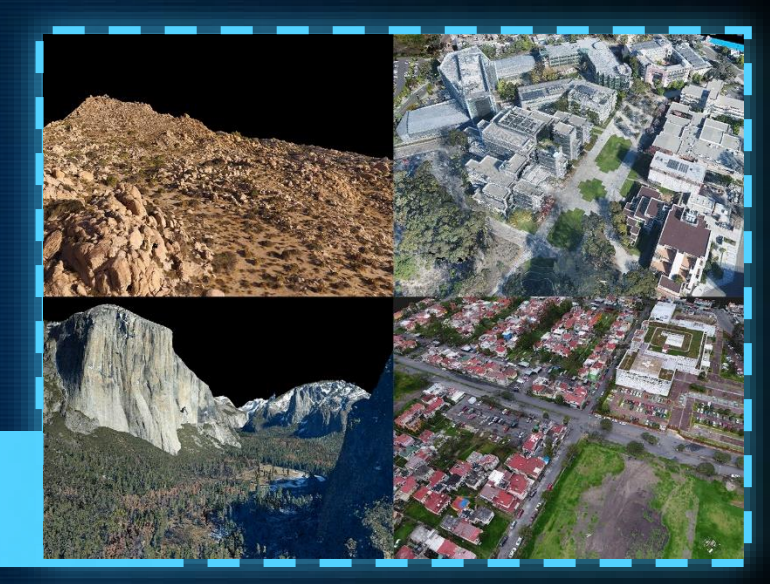

02 **OctoMap**

Courtesy of Vid and Eric at Drone Lab@UCSD

[2] Wang, Chaoqun & Meng, Lili & Li, Teng & W. De Silva, Clarence & Q.-H. Meng, Max. (2017). Towards autonomous exploration with information potential field in 3D environments.

### Point Cloud Generation

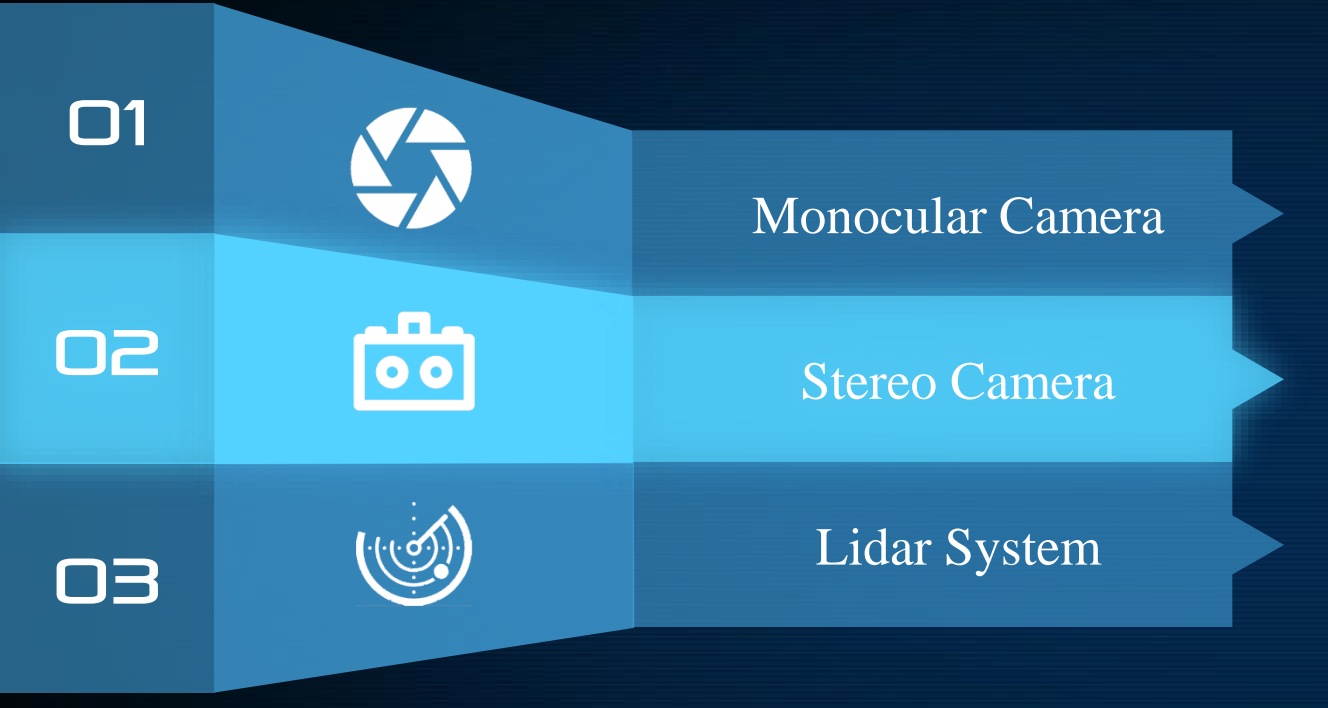

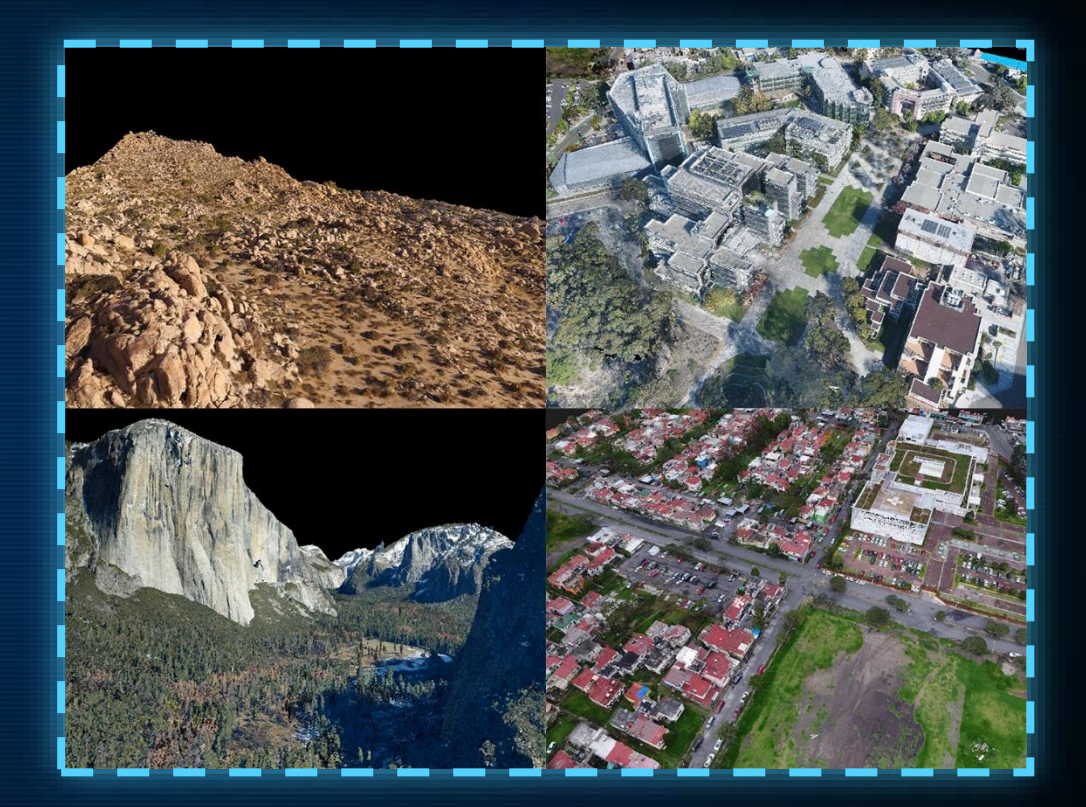

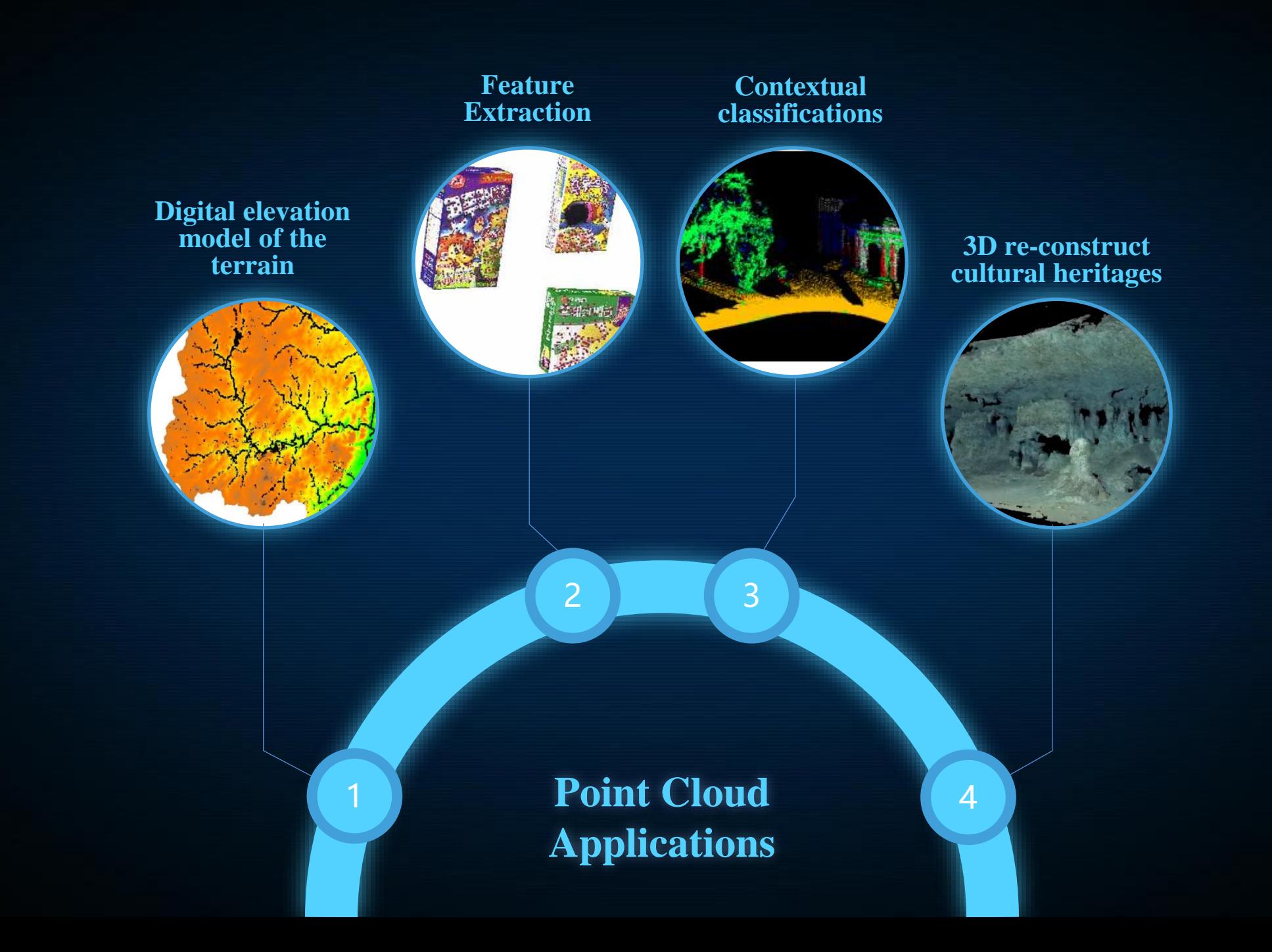

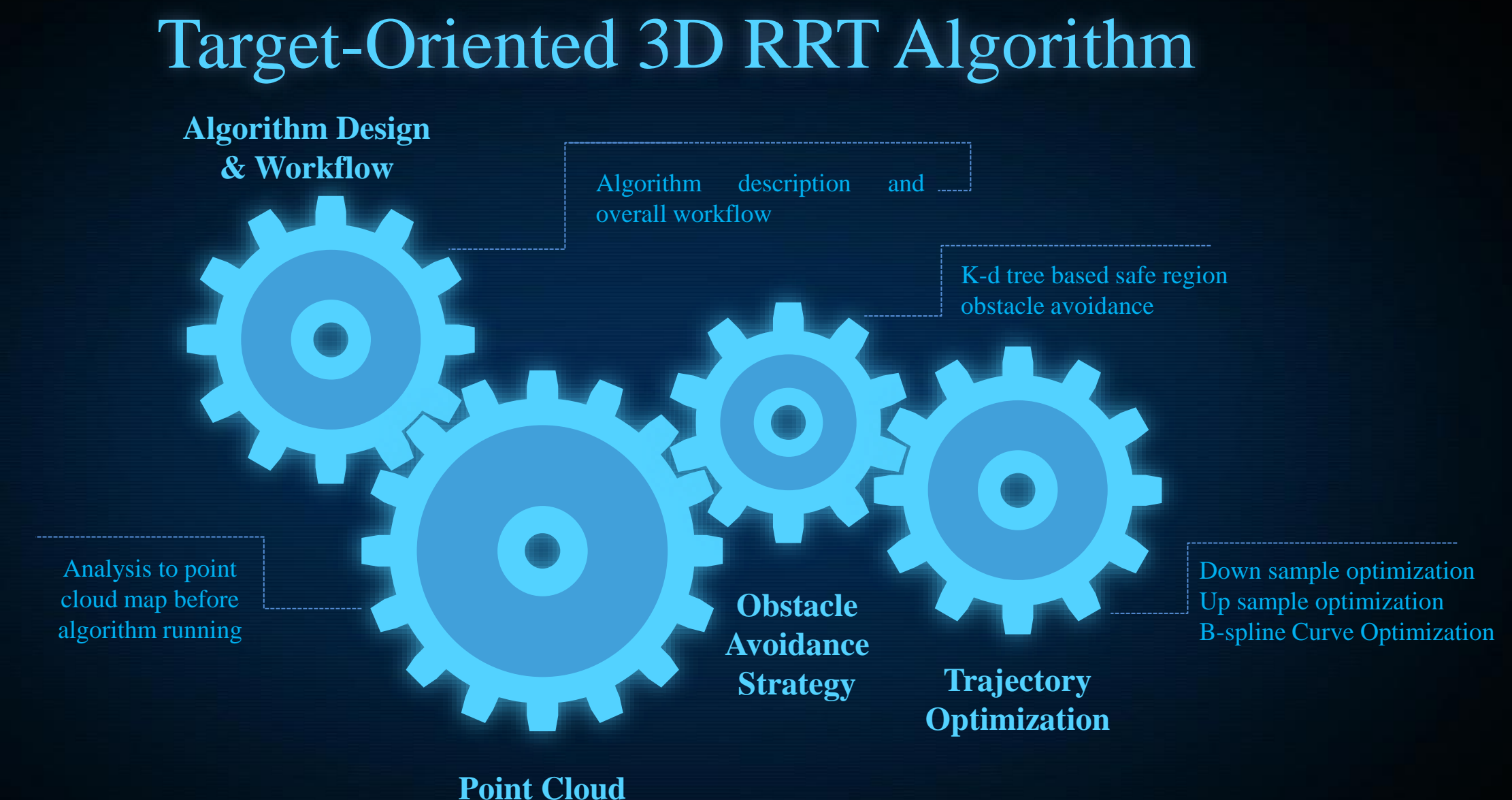

**Map Analysis**

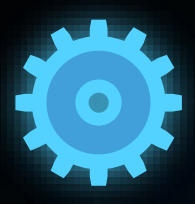

### **Algorithm Design & Workflow**

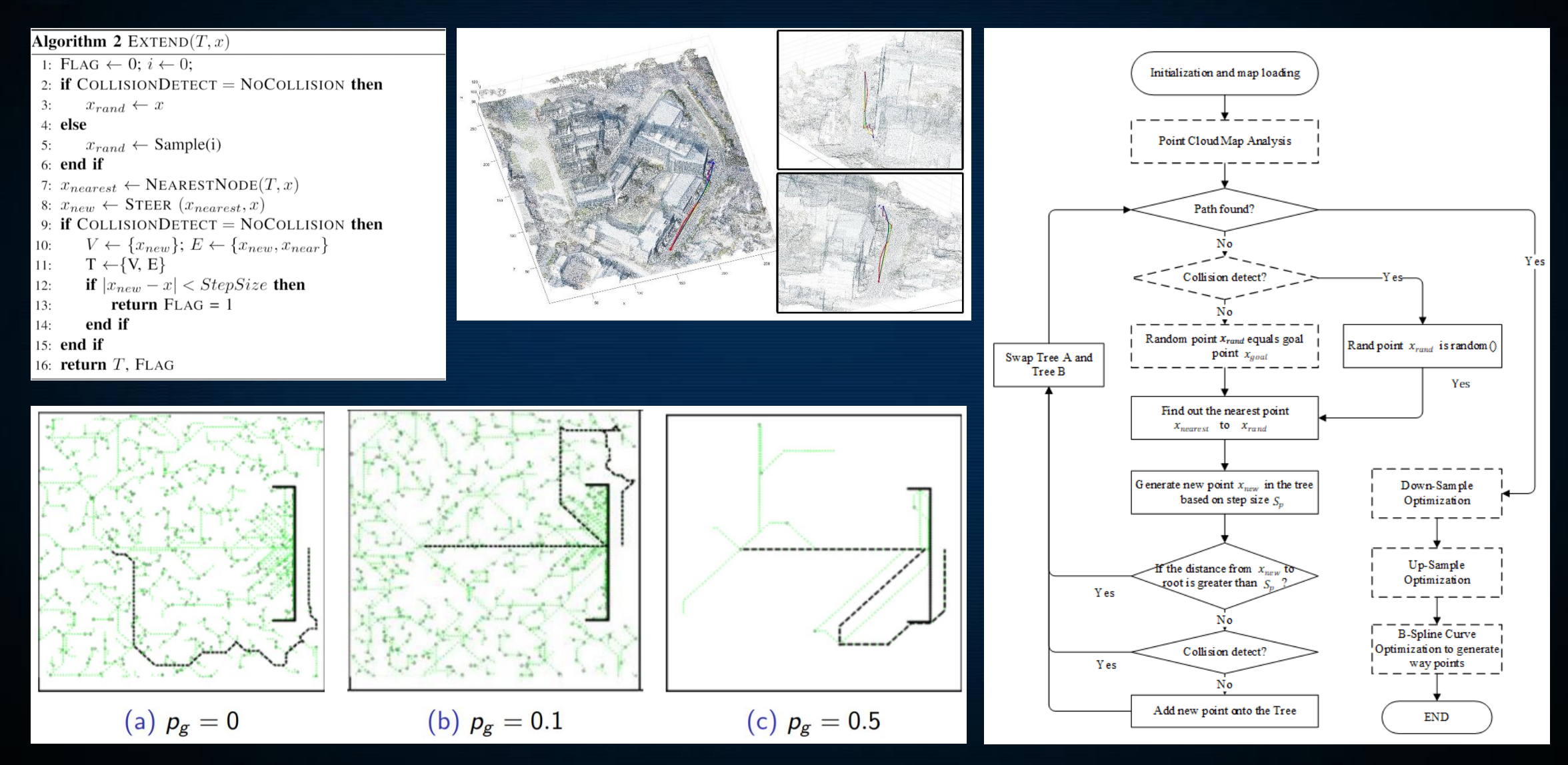

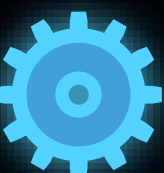

### **Point Cloud Map Analysis**

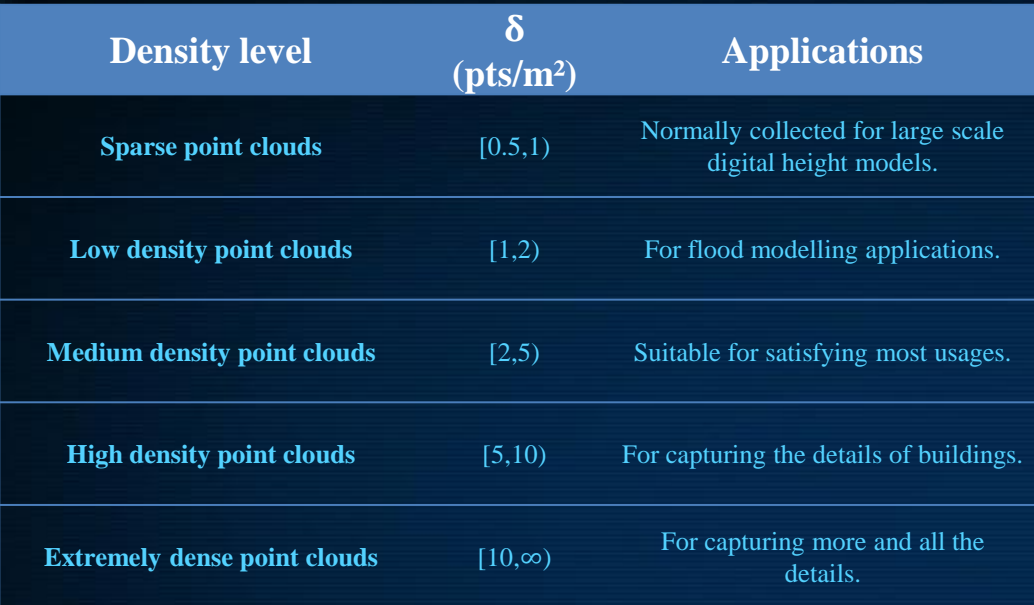

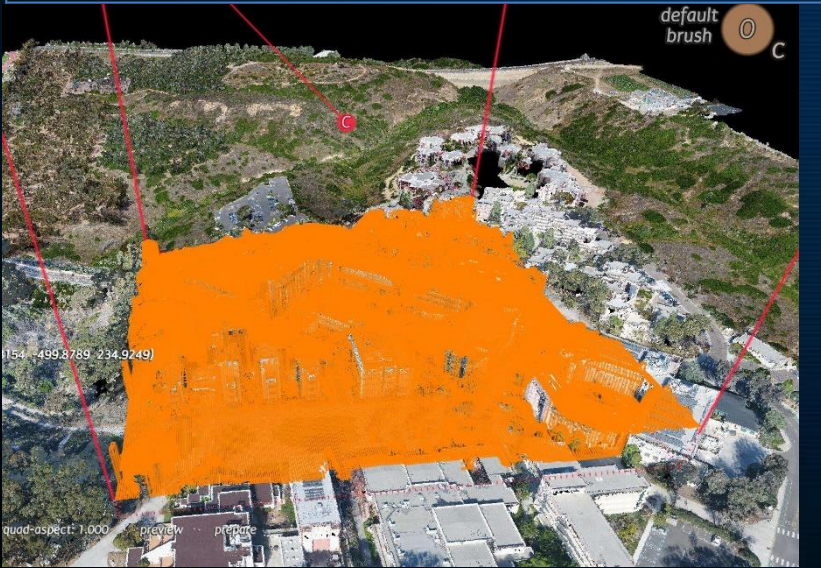

#### Algorithm 3 POINTCLOUDANALYSIS(ptClMap) 1:  $subdata \leftarrow 1\%$ RANDOMSAMPLE $(ptClMap)$ ; 2:  $K \leftarrow \{NeighbourNumber\}; r \leftarrow \{radius\};$ 3: for  $i = 1...subdata.Size()$  do  $dists \leftarrow \text{FINDNN}(subdata(i), ptClMap, K)$  $4:$  $dist_{min}(i) \leftarrow MIN(dists);$  $5:$  $index \leftarrow \text{FINDNR}(subdata(i), ptClMap, r)$ 6:  $7:$  $index_{number}(i) \leftarrow index.size();$ 8: end for 9:  $ptClDensity \leftarrow \text{SURFDENSITY}(index_{number}, r)$ 10: if  $ptC1Density \le LowerBound$  then return FAIL  $11:$ 12: else  $StepSize \leftarrow SA(dists_{min})$  $13:$  $CSpace \leftarrow \text{CSA}(ptClMap)$  $14:$ return StepSize,CSpace  $15:$ 16: **end if** Density: 0.597(+-)0.02 pts/m<sup>2</sup>

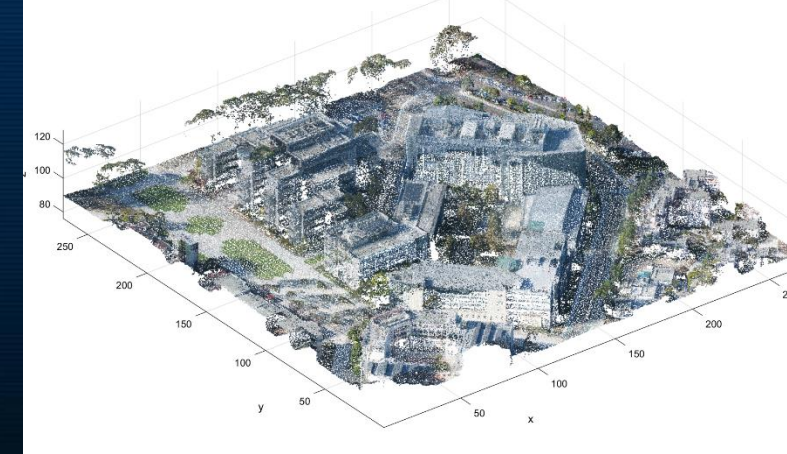

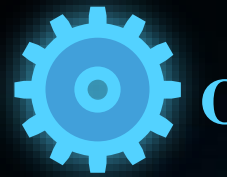

### **Obstacle Avoidance Strategy**

### Algorithm 4 COLLISIONDETECT $(x_{curr}, x_{next}, ptClMap)$

- 1:  $Status \leftarrow NOCOLLISION$ :
- 2: if OUTOFRANGE( $x_{curr}$ , ptClMap) = TRUE then
- **return**  $Status \leftarrow$  COLLISION  $\overline{3}$ :

#### $4:$  end if

- 5:  $x_{mid} \leftarrow \text{INTERP}(x_{curr}, x_{next})$
- 6: if CHECKPOINT( $x_{mid}$ , ptClMap)=HIT then
- **return**  $Status \leftarrow$  COLLISION  $7:$

#### 8: end if

- 9: return *Status*
- 10: function CHECKPOINT( $x_{mid}$ , ptClMap)
- $SafeDist \leftarrow \{S\};$  $11:$
- $12:$ for  $i = 1...K$  do
- **if** FINDNN( $x_{mid}$ ,  $ptClMap$ ,  $i) \leq S$  then  $13:$ return HIT  $14:$
- end if  $15:$
- end for  $16:$
- 17: end function

 $S = (0.5 \sim 0.8) \times StepSize(1)$ 

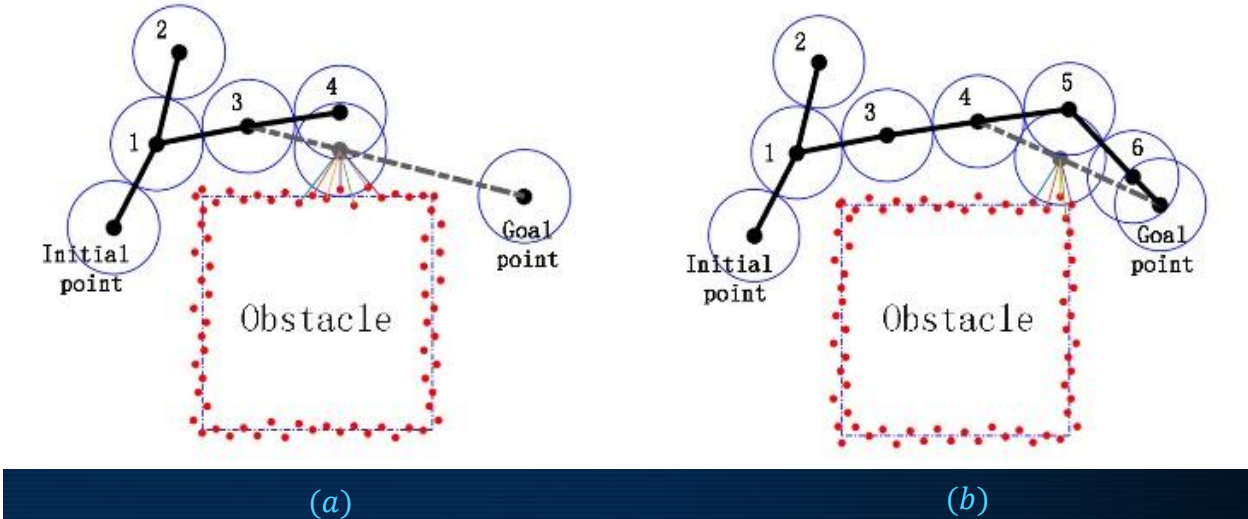

Kd-Trees is a binary data structure inveted in 1970s by Jon Bentley [38]. Kd-Trees algorithm can separate into two parts[39]: first part is the algorithm of constructing the kd-tree; second part is algorithm of searching for the nearest neighbor. According to the complexity analysis in [39], the time complexity of kd-trees nearest neighbor algorithm is  $O(n^{\Lambda}(1-1/d)+k)$ , where d is the ddimension and k is the k nearest neighbors need to retrieve.

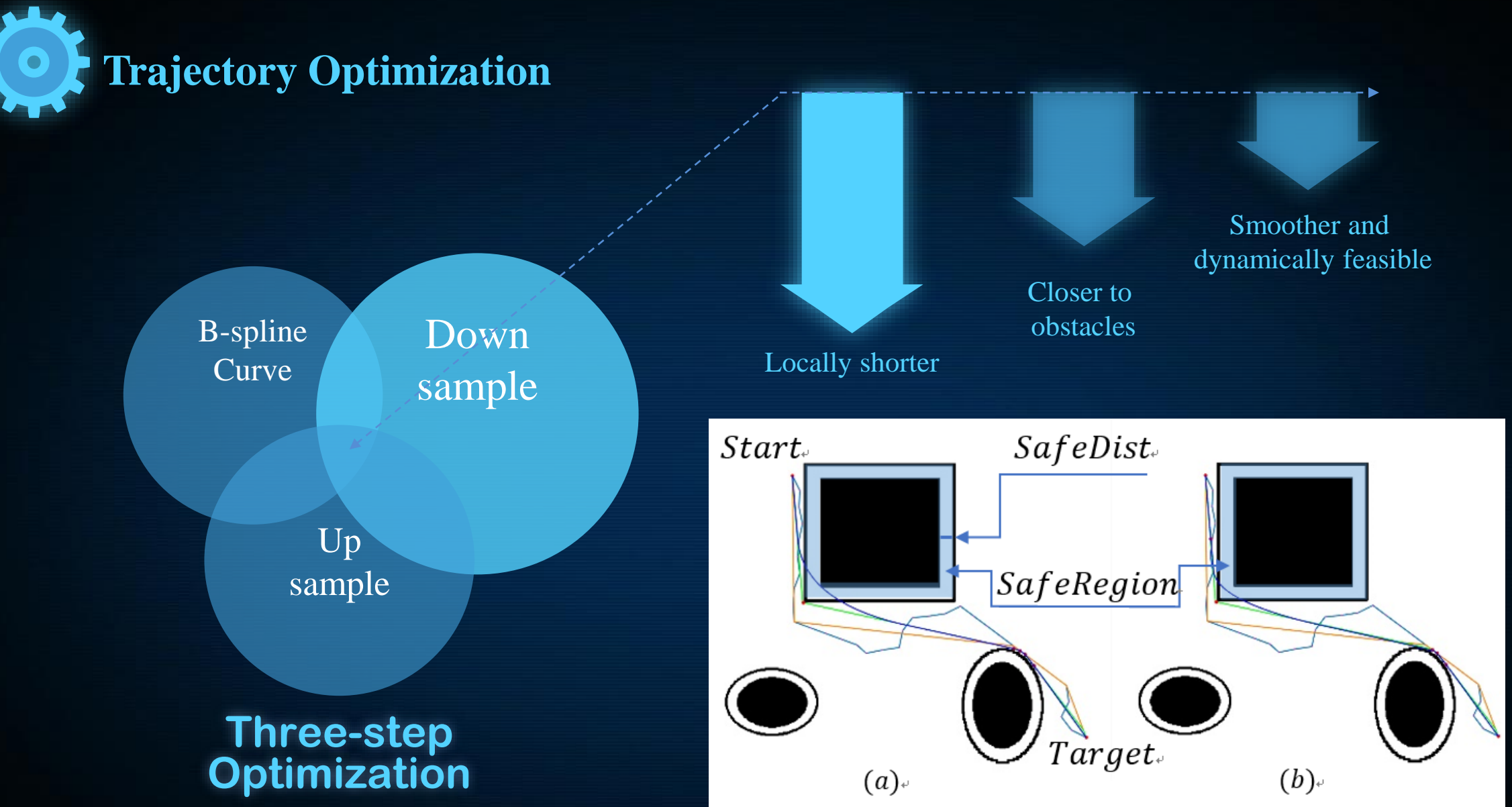

Fig. 10. Trajectory optimization and interpolation process.

### **Way-point based Closed Loop Quadrotor Control**

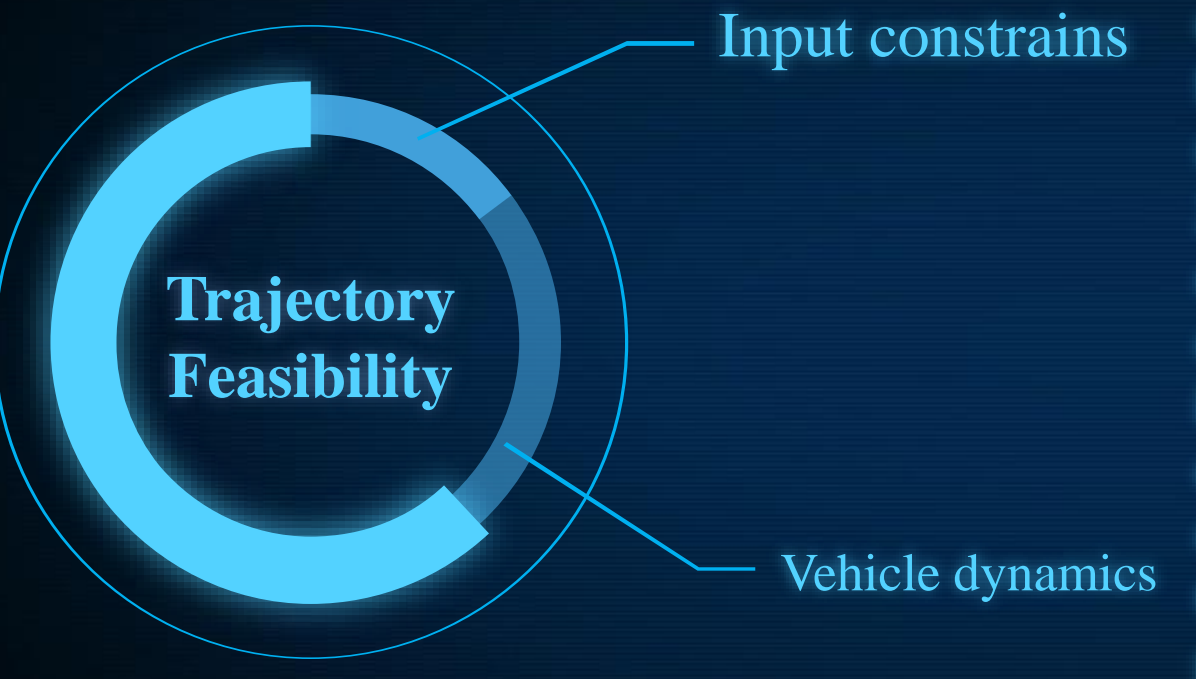

**According to the method in [42], a quadrotor system has the differential flatness property, makes it possible to reduce optimal trajectories to a sequence of 3-D position and yaw angle and their derivatives. And also, as presented by Hehn et al. [43], trajectory feasibility constraints includes vehicle dynamics and input constraints, in which control inputs can be calculated from the generated trajectory. In this section, we adapt ideas from these two papers and design the way-point based closed-loop control.**

[42] D. Mellinger and V. Kumar, "Minimum snap trajectory generation and control for quadrotors," Proc. - IEEE Int. Conf. Robot. Autom., pp. 2520–2525, 2011. [43] M. Hehn and R. D'Andrea, "Quadrocopter trajectory generation and control," IFAC Proc. Vol., vol. 44, no. 1 PART 1, pp. 1485–1491, 2011.

## **Way-point based Closed Loop Control**

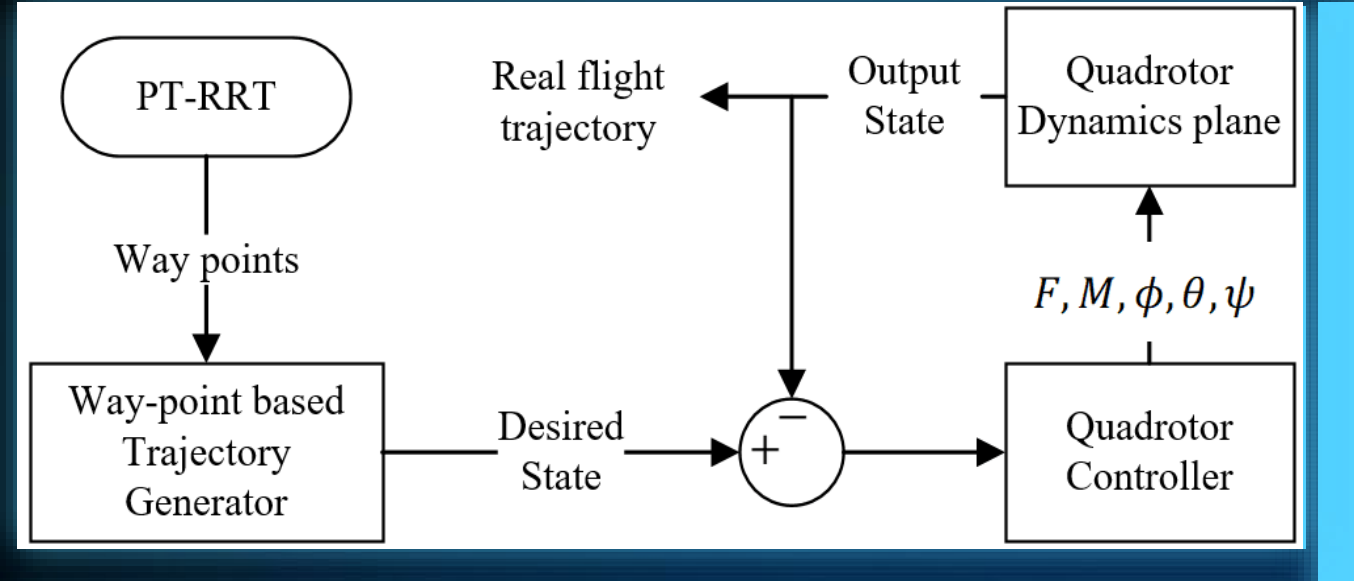

The output state from quadrotor dynamics is the quadrotor state  $x_{state} \in \mathbb{R}^{12}$ , given in (6). In order to make the dimensions consistent, both  $Tra_{state}$  and  $x_{state}$  have to transform into a middle quadrotor state  $Q_{state} \in \mathbb{R}^{13}$  before feeding in the quadrotor controller, given in (7).

 $Tra_{state} = [p_{xyz} \quad v_{xyz} \quad a_{xyz} \quad \psi \quad \dot{\psi}]^{T}$  (5)

$$
x_{state} = [p_{xyz} \quad v_{xyz} \quad q_{wxyz} \quad \omega_{pqr}]^T \tag{6}
$$

$$
Q_{state} = [p_{xyz} \quad v_{xyz} \quad el_{xyz} \quad \omega_{pqr}]^{T} \tag{7}
$$

Where,

 $p_{xyz} = \begin{bmatrix} x & y & z \end{bmatrix}$ , is the position in world coordinates;  $v_{xyz} = [\dot{x} \quad \dot{y} \quad \dot{z}]$ , is the velocity in world coordinates;  $a_{xyz} = [\ddot{x} \quad \ddot{y} \quad \ddot{z}]$ , is the acceleration in world coordinates;  $el_{xyz} = [\phi \quad \theta \quad \psi]$ , is the Euler roll, pitch and yaw;  $\omega_{pqr} = [p \quad q \quad r]$ , is the angular velocity around body xyz-axis;  $q_{wxyz} = [q_w \quad q_x \quad q_y \quad q_r]$ , is the quaternion.

### **Quadrotor Controller**

The inputs of controller are desired quadrotor middle state  $Q_{state}^{des}$  and current quadrotor middle state  $Q_{state}$ . The desired quadrotor middle state  $Q_{state}^{des}$  is calculated based on desired trajectory state  $Tra<sub>state</sub>$ . The current quadrotor middle state  $Q_{state}$  is calculated from the quadrotor current state  $x_{state}$ . The controller is given in  $(8), (9), (10), (11).$ 

The outputs of quadrotor controller are  $F$ , M,  $\phi$ ,  $\theta$ ,  $\psi$  and xstate. These outputs will be feeding into the quadrotor dynamics plane to solve for the state space equations.

$$
a_{xyz} = a_{xyz}^{des} + K_v \left( v_{xyz}^{des} - v_{xyz} \right) + K_p \left( p_{xyz}^{des} - p_{xyz} \right)
$$

(8)

$$
\begin{cases}\n\Phi = \frac{1}{g} \left( a_x \sin \psi^{des} - a_y \cos \psi^{des} \right) \\
\theta = \frac{1}{g} \left( a_x \cos \psi^{des} + a_y \sin \psi^{des} \right) \\
\psi = \psi^{des}\n\end{cases} (9)
$$

$$
F = m(g + a_z)
$$
 (10)  

$$
M = I_{xyz}(K_{vm}(\omega_{pqr}^{des} - \omega_{pqr}) + K_{pm}(el^{des} - el))
$$
 (11)

### **Simulations and Result Discussion**

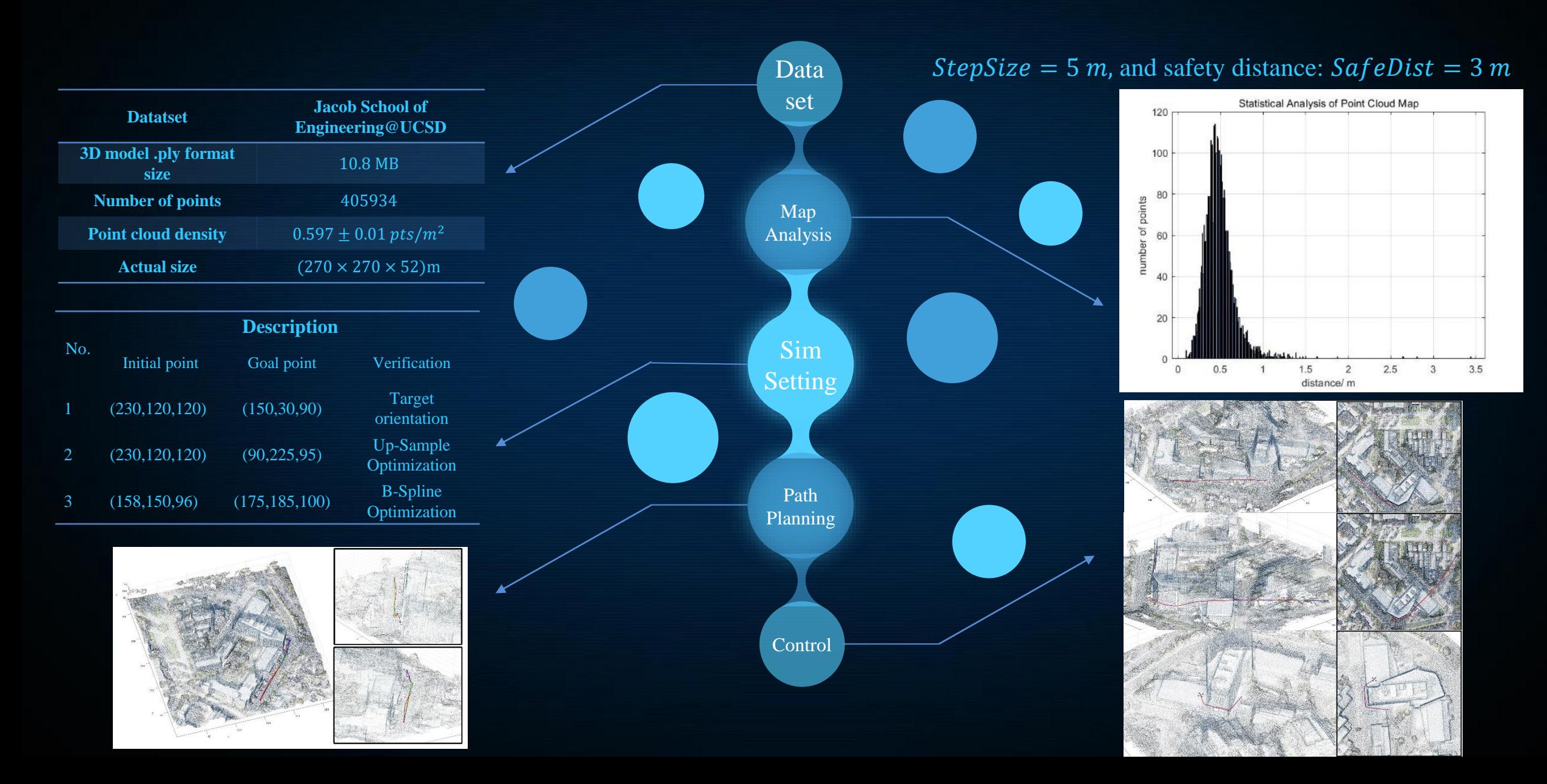

### **Simulations and Result Discussion**

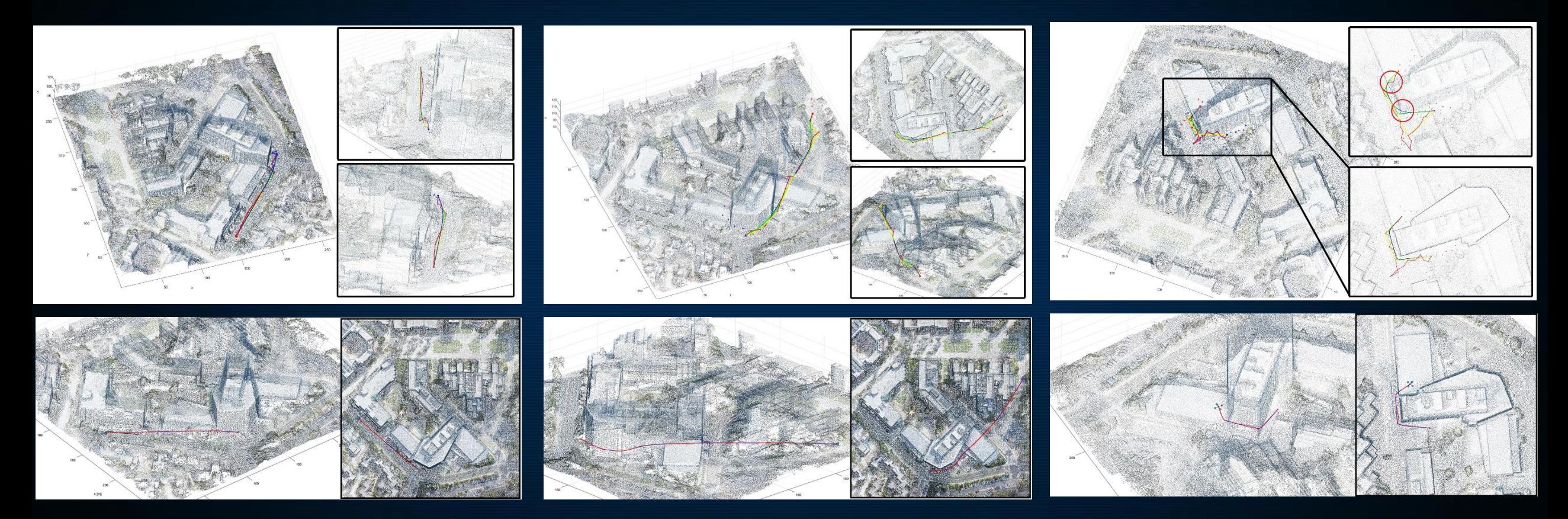

# Plan for JINT Journal Paper

- Compress my ICUAS paper to 30%
- Enhance algorithm part: talk more about its theoretical basis, concepts and 2D performance. (20%)
- Enhance the quadrotor UAV control part: talk more about the way point based control and the inner loop control. (5%)
- Enhance the experiment part: more tests on different point cloud maps (20%)
- Enhance the discussion part and include the comparison: (25%)

Thanks for your listening

Q&A? Comments?

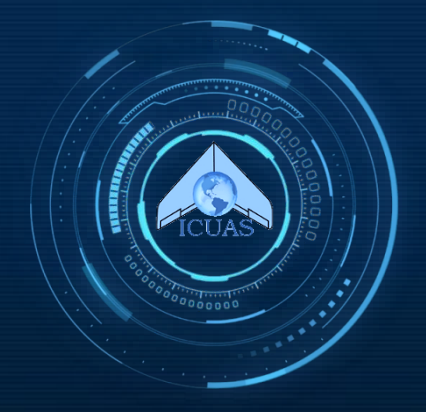